## **TTask**

**fTasks fOption fBreakin fBreakout fHasExecuted fActive fgBeginTask fgBreakPoint fgIsA**

**@~TTask TTask TTask TTask operator= Abort Add Browse CleanTasks Clear Continue Exec ExecuteTask ExecuteTasks GetBreakin GetBreakout IsActive IsFolder ls SetActive SetBreakin SetBreakout GetListOfTasks Class Class\_Name IsA ShowMembers**

**AliAnalysisTask kTaskUsed kTaskZombie kTaskChecked kTaskPostEventLt@ptputs fReady fInitialized fNinputs fNoutputs fOutputReady fPublishedData fInputs fBranchNames fgIsA**

**@~AliAnalysisTaSetInputType DefineInput DefineOutput ConnectInputData GetOutputData PostData GetBranchAddress IsChecked SetBranchAddres BPostEventLoop EnableBranch OpenFile operator=** CreateOutputObjdsZombie **LocalInit Notify NotifyBinChange PrintContainers FinishTaskOutput ProducersTouched ConnectInput ConnectOutput AreSlotsConnected SetPostEventLoop CheckNotify CheckCircularDeps SetZombie CheckPostData Exec CheckOwnership HasExecuted Reset GetBranches GetNinputs GetNoutputs GetPublishedData ShowMembers GetInputSlot GetOutputSlot GetOutputType GetInputData IsOutputReady IsInitialized IsReady IsUsed HasBranches PrintTask SetBranches SetChecked SetUsed Terminate Class Class\_Name IsA**

## **AliAnalysisTaskSE**

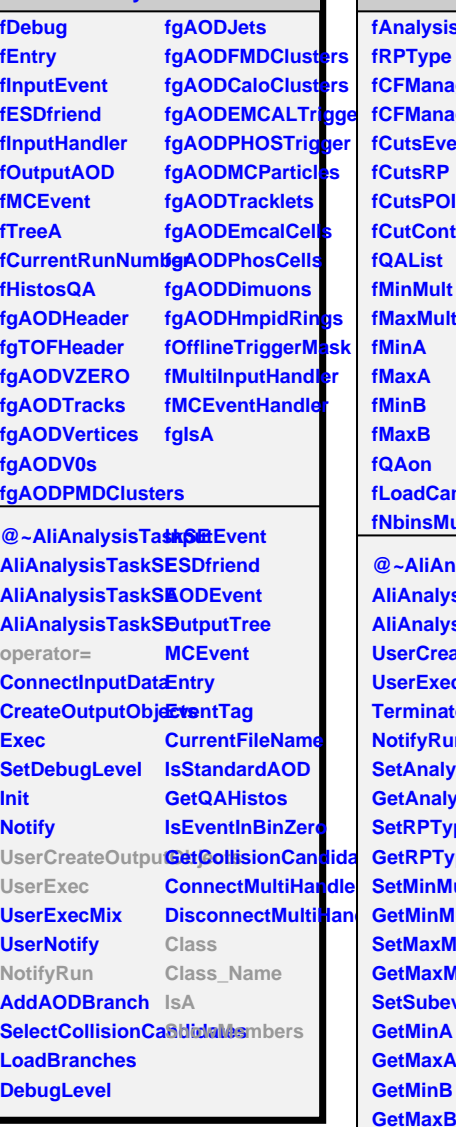

## **AliAnalysisTaskFlowEvent fAnalysisType fRPType fCFManager1 fCFManager2 fCutsEvent fCutsRP fCutsPOI fCutContainer fQAList fMinMult fMaxMult fMinA fMaxA fMinB fMaxB fQAon fLoadCandidates fMassMax fNbinsMult fNbinsPt fNbinsPhi fNbinsEta fNbinsQ fNbinsMass fMultMin fMultMax fPtMin fPtMax fPhiMin fPhiMax fEtaMin fEtaMax fQMin fQMax fMassMin fHistWeightvsPhiMin fHistWeightvsPhiMax fExcludedEtaMin fExcludedEtaMax fExcludedPhiMi fExcludedPhiMax fAfterburnerOn fNonFlowNumberOfTra fV1 fV2 fV3 fV4 fV5 fDifferentialV2 fFlowEvent fShuffleTracks fMyTRandom3 fgIsA @~AliAnalysisTasketKowtEEwent AliAnalysisTaskFlowtCutsRP AliAnalysisTaskFlowEvenRP UserCreateOutputSett@ctsPOI UserExec Terminate NotifyRun SetAnalysisType SetCFManager2 GetAnalysisType GetCFManager2 SetMassMax SetRPType GetRPType SetMinMult GetMinMult SetMaxMult GetMaxMult GetCutsPOI SetCFManager1 GetCFManager1 GetQAList SetQAOn GetQAOn SetShuffleTracks SetNonFlowNumberOf SetNbinsMult SetNbinsPt SetPtMax SetPhiMin SetPhiMax SetEtaMin SetEtaMax SetQMin SetQMax SetMassMin SetHistWeightvsPhiMi SetHistWeightvsPhiMa SetAfterburnerO SetPtDifferentialV2 SetFlow**

**SetSubeventEtaRangelbinsPhi** 

**SetNbinsEta SetNbinsQ SetNbinsMass SetMultMin SetMultMax SetPtMin**

**AliAnalysisTaskFlowE** 

**operator= Class Class\_Name IsA**

**ShowMembers**

**DefineDeadZone SetCutsEvent**